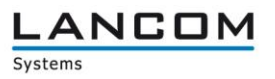

# Informationen zum

# **LANCOM Management System (LCMS) Version 9.18 RU3**

Copyright (c) 2002-2016 LANCOM Systems GmbH, Würselen (Germany)

Die LANCOM Systems GmbH übernimmt keine Gewähr und Haftung für nicht von der LANCOM Systems GmbH entwickelte, hergestellte oder unter dem Namen der LANCOM Systems GmbH vertriebene Software, insbesondere nicht für Shareware und sonstige Fremdsoftware.

LANCOM Systems GmbH Adenauerstrasse 20 / B2 52146 Würselen **Germany** 

Internet: [http://www.lancom.de](http://www.lancom.de/) 26.1.2016, WWingens

# **Inhaltsübersicht**

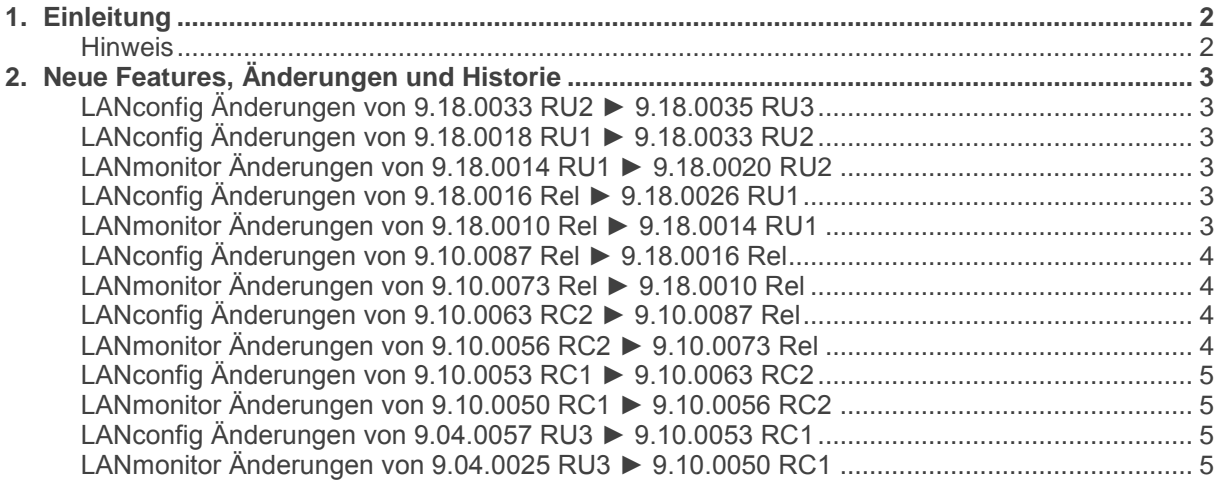

# <span id="page-1-0"></span>**1. Einleitung**

LCMS, bestehend aus LANconfig und LANmonitor, dient zur Administration aller LANCOM Router und Wireless LAN Access Points. Die jeweils aktuellen Versionen sind für alle LANCOM Produkte verfügbar und werden von LANCOM Systems kostenlos zum Download angeboten.

Dieses Dokument beschreibt die Neuerungen der LCMS Version 9.18 RU3, sowie die Änderungen zur Version 9.10.

#### <span id="page-1-1"></span>**Hinweis**

LCMS unterstützt die Betriebssysteme Windows Vista, Windows 7, Windows 8, Windows 10, Windows 2008 Server, Windows Server 2011 (alle 32- und 64-Bit Versionen) sowie Windows Server 2012 & Windows Server 2012 R2.

Ab Windows Vista und Windows 2008 Server finden Sie die Benutzerdaten unter Vusers/BENUTZER/AppData/Roaming/LANCOM/ und die Programmdaten unter \Users\BENUTZER\AppData\Roaming\LANCOM\ und die Programmdaten unter \ProgrammData\LANCOM\.

Bei einem Upgrade auf eine Version 8.50 oder neuer werden vorhandene Benutzer- und Programmdaten in die jeweiligen Ordner verschoben.

# connecting your business

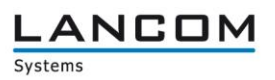

# <span id="page-2-0"></span>**2. Neue Features, Änderungen und Historie**

# <span id="page-2-1"></span>**LANconfig Änderungen von 9.18.0033 RU2 ► 9.18.0035 RU3**

# **Neue Features:**

# **LANconfig:**

 Unterstützung neuer Geräte: LANCOM 1783VA (over POTS). 1783VAW (over POTS), 1783VA-4G (over POTS).

# <span id="page-2-3"></span><span id="page-2-2"></span>**LANconfig Änderungen von 9.18.0018 RU1 ► 9.18.0033 RU2 LANmonitor Änderungen von 9.18.0014 RU1 ► 9.18.0020 RU2**

#### **Neue Features:**

## **LANconfig:**

Der Public Spot-Assistent wurde erweitert.

## **Korrekturen/Anpassungen:**

## **LANconfig:**

- Ein Löschen von Gegenstellen über den Assistenten führt nicht mehr zum Absturz von LANconfig.
- Beim Speichern verschlüsselter Konfigurationen wird das genutzte Passwort zweimal abgefragt, um eine Falscheingabe zu vermeiden.
- Der All-IP-Assistent legt ISDN-Benutzer wieder korrekt an.

## **(W)LANmonitor:**

Die Access-Point-ID kann wieder ausgelesen werden.

# <span id="page-2-5"></span><span id="page-2-4"></span>**LANconfig Änderungen von 9.18.0016 Rel ► 9.18.0026 RU1 LANmonitor Änderungen von 9.18.0010 Rel ► 9.18.0014 RU1**

## **Neue Features:**

## **LANconfig:**

Unterstützung neuer Geräte: LANCOM 1784VA

# **Korrekturen/Anpassungen:**

# **LANconfig:**

- Die Gerätesuche funktioniert wieder, wenn ein Netz über mehrere Schnittstellen erreichbar ist.<br>Der WLC Setun Assistent ist verfügbar, wenn eine WLC Basic Demo Option auf dem Gerät
- Der WLC Setup Assistent ist verfügbar, wenn eine WLC Basic Demo Option auf dem Gerät aktiviert ist.
- Bei den zusätzlichen L2TP Gateways wird wieder korrekt angezeigt, wie diese ausgewählt werden.

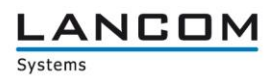

# <span id="page-3-1"></span><span id="page-3-0"></span>**LANconfig Änderungen von 9.10.0087 Rel ► 9.18.0016 Rel LANmonitor Änderungen von 9.10.0073 Rel ► 9.18.0010 Rel**

## **Neue Features:**

# **LANconfig:**

- Unterstützung neuer Geräte: LANCOM 1783VA, 1783VAW, LN-830acn dual Wireless, L-822acn dual Wireless, OAP-821, OAP-822, OAP 830.
- **All-IP Assistent für LANCOM 1783VA/VAW aufgenommen.**<br>
Interstützung des Features Adaptive RF Optimization"
- Unterstützung des Features "Adaptive RF Optimization".<br>■ Unterstützung des Features "Wireless Intrusion Detection
- Unterstützung des Features "Wireless Intrusion Detection System (WIDS)".
- Unterstützung des Features "Airtime Fairness".

## **Korrekturen/Anpassungen:**

## **LANconfig:**

Es werden kürzere Einheiten für Ablaufzeiten im Public-Spot angeboten.

# **(W)LANmonitor:**

Die WLAN Qualitätsanzeige wird nun unter den WLAN Netzen angezeigt.

# <span id="page-3-3"></span><span id="page-3-2"></span>**LANconfig Änderungen von 9.10.0063 RC2 ► 9.10.0087 Rel LANmonitor Änderungen von 9.10.0056 RC2 ► 9.10.0073 Rel**

## **Neue Features:**

## **LANconfig:**

- Beim Erstellen einer Offlinekonfiguration kann nun nach LCOS-Version sortiert werden.
- Die Sortierung der Gerätetypen für das Firmware-Management bei einem WLC wurde angepasst.
- Bei der Circuit ID können nun Wildcards verwendet werden.
- **Für neu gefundene Geräte kann nun auch direkt nach Firmware-Updates gesucht werden.**

# **Korrekturen/Anpassungen:**

## **LANconfig:**

- Bei Geräten ohne SCEP-CA werden die Einstellungen für die WEB-CA wieder an der dafür vorgesehenen Stelle angezeigt.
- **ES wurde ein Problem behoben, welches dazu führte, dass das Tracemodul abgestürzt ist.**
- In der Zusammenfassung des Public Spot-Assistenten wird das angezeigt, was vorher auch konfiguriert wurde.
- Wird über den Assistenten eine zertifikatsbasierte VPN-Client-Einwahl konfiguriert, wird dies auch in der dazu gehörigen INI-Datei korrekt berücksichtigt.

## **(W)LANmonitor:**

- Die IPv6-Adresse eines Clients wird wieder korrekt angezeigt.
- Switches mit einer anderen Get Community als "public" können überwacht werden.
- Es wurde ein Fehler behoben, der dazu führte, dass der LANmonitor bei mehrmaligem Ausführen der Funkfeldoptimierung abgestürzt ist.

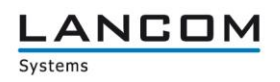

# <span id="page-4-1"></span><span id="page-4-0"></span>**LANconfig Änderungen von 9.10.0053 RC1 ► 9.10.0063 RC2 LANmonitor Änderungen von 9.10.0050 RC1 ► 9.10.0056 RC2**

#### **Neue Features:**

# **LANconfig:**

- Die Schnittstellenzuordnung "Beliebig" wurde entfernt.
- Offlinekonfigurationen können nun nach LCOS Version sortiert werden.

# **Korrekturen/Anpassungen:**

# **LANconfig:**

- Es wurde ein Fehler behoben der dazu führte, dass LANconfig abgestürzt ist, wenn über den Setup Assistenten eine Gegenstelle gelöscht wurde.
- Bei über den Setupassistent neu angelegten WWAN-Gegenstellen heißen die SIM-Profile jetzt wie die dazugehörige WWAN-Gegenstelle.

# **(W)LANmonitor:**

- RSTP (Rapid Spanning Tree) wird wieder korrekt angezeigt.
- **Es werden wieder alle konfigurierten WLAN SSIDs angezeigt.**

# <span id="page-4-3"></span><span id="page-4-2"></span>**LANconfig Änderungen von 9.04.0057 RU3 ► 9.10.0053 RC1 LANmonitor Änderungen von 9.04.0025 RU3 ► 9.10.0050 RC1**

## **Neue Features:**

## **LANconfig:**

- MAC-Adressen können jetzt in der üblichen Schreibweise eingetragen werden.
- Der Setup-Assistent für Internetzugänge und DynDNS Anbieter wurde erweitert.

## **(W)LANmonitor:**

- MAC-Adressen werden nun mit Herstellerkennung angezeigt.
- Die Anzahl der verfügbaren und genutzten Public Spot Accounts ist nun sichtbar.